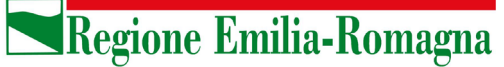

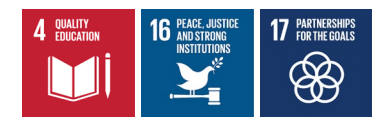

18 marzo 2021

# **Regole per il calcolo del contributo di costruzione immesse nel calcolatore regionale**

### **Premessa**

Il presente documento descrive i casi in cui si può procedere al **calcolo con una sola scheda intervento.**

È possibile operare il calcolo con una sola scheda intervento in presenza di più tipologie di aumento di CU, secondo le compatibilità indicate di seguito:

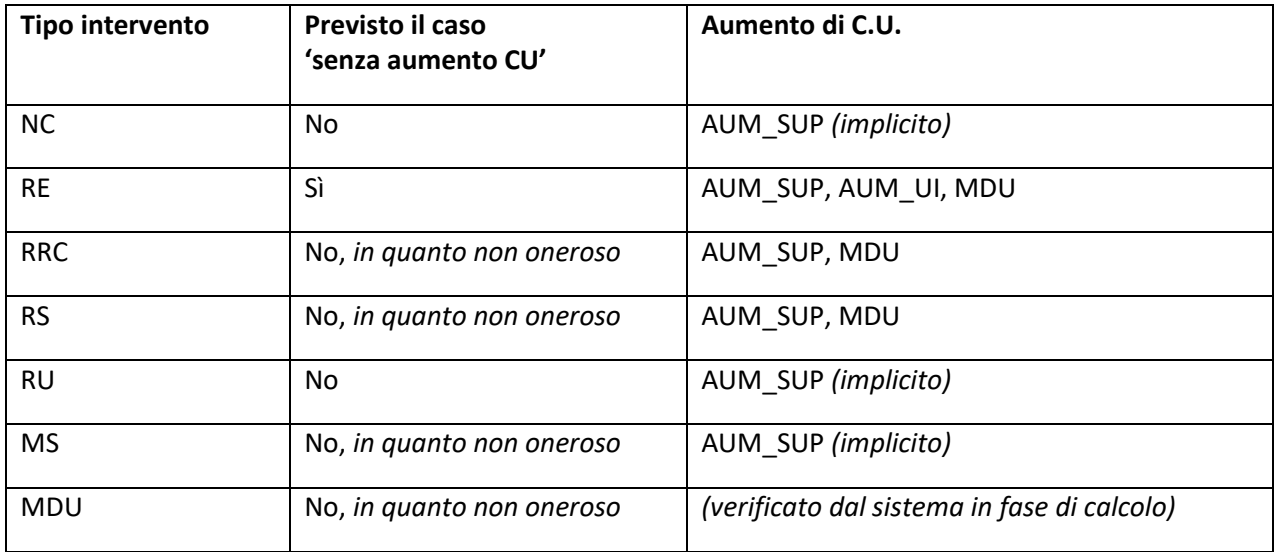

Dove:

- AUM\_SUP: aumento di CU per incremento della superficie (utile, lorda, calpestabile, …)
- AUM\_UI: aumento di CU per aumento delle unità immobiliari
- MDU: aumento di CU derivante da un mutamento della destinazione d'uso

Nei casi di MDU con aumento di CU derivante da trasformazione di SA in SU (es. da cantina residenziale a ufficio) si deve optare per la scelta di RE con aumento di CU derivante da aumento di SU, imputando tutta la superficie trasformata con la destinazione d'uso di progetto.

Sono **esclusi dal calcolo con una sola scheda intervento** i seguenti casi:

- tipi di intervento diversi
- funzioni di progetto diverse
- parziali sanatorie; le *parziali sanatorie* o gli *interventi a sanatoria con opere* si gestiscono con due schede intervento separate: quella della sola sanatoria (senza opere) e quella delle opere connesse

Non si può dunque operare il calcolo degli OU all'interno di una sola scheda intervento, per esempio nella seguente situazione:

**Servizio giuridico del territorio. Disciplina edilizia. Sicurezza e legalità**

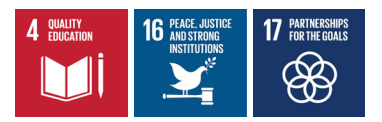

• più UI in partenza in cui, senza frazionamenti, avvengono mutamenti di destinazione d'uso "disomogenei", cioè in cui non coincidono la funzione esistente e quella di progetto su tutte le UI (includendo anche le UI che non hanno MDU).

In altre parole, con una scheda intervento, si possono unire più UI inizialmente separate che restano ugualmente separate al termine dei lavori, purché tutte mantengano la stessa destinazione d'uso iniziale o tutte abbiano lo stesso mutamento di destinazione d'uso.

La separazione in più schede intervento delle diverse porzioni del calcolo, corrispondenti a sotto-interventi omogenei, è un aspetto molto flessibile e può risultare di più facile comprensione, nonostante debba richiedere la ripetizione di alcuni dati di input all'interno delle singole schede. Ciò è stato scelto in quanto i vincoli legati alla compresenza di Schede QCC, dello stesso tipo o di tipi diversi, così come i vincoli sulle riduzioni, per le quali non è detto che si possano applicare sull'intera superficie dell'intervento ma solo su parte di essa, suggeriscono un'implementazione del calcolo che non esasperi la volontà ad esaurire le casistiche anche più complesse all'interno di una sola scheda intervento.

Per quanto riguarda gli eventuali contributi D ed S, essi non costituiscono un particolare ostacolo al calcolo su una o più schede intervento. Possono essere tutti calcolati all'interno di una scheda o, se esistono necessità diverse, possono essere frazionati su più schede intervento. Il sistema controllerà solo che, a meno di esenzioni dichiarate, esista almeno una scheda intervento con dei dati di input per il calcolo dei contributi D ed S.

**Servizio giuridico del territorio. Disciplina edilizia. Sicurezza e legalità**

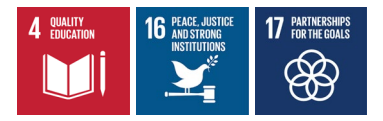

## **Legenda degli esempi di calcolo**

Per la comprensione degli schemi di esempio che seguiranno vale la seguente simbologia:

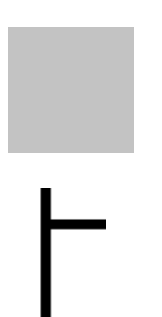

Area grigia: Superficie esistente interessata da opere (le aree di ampliamento non sono campite in grigio)

Linea spessa continua: Separazione tra UI.

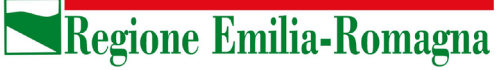

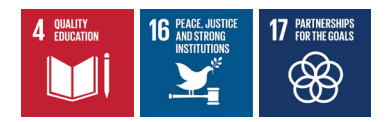

# **Calcolo degli Oneri di Urbanizzazione (U1 e U2)**

### **Dati di input rilevanti per il calcolo di U1 e U2**

Nella tabella che segue, sono riepilogati i dati richiesti in input per il calcolo di U1 e U2 di una scheda intervento, assumendo le codifiche:

- S\_aum = superficie in aumento
- S\_uim = superficie della/e UI minore/i a seguito di frazionamento
- S\_mdu = superficie interessata dal MDU (mutamento di destinazione d'uso)
- S\_op\_mdu = superficie interessata da MDU (mutamento di destinazione d'uso) e da opere
- S uim mdu = superficie della/e UI minore/i interessata anche da MDU
- S = superficie che, a seconda del tipo di intervento e dei tipi di aumento di CU, assume significati diversi tra cui, oltre a S\_aum e S\_mdu:
	- S\_op\_no\_cu = superficie interessata da opere senza aumento di CU (cioè opere che non ricadono nella/e UI minore/i a fronte di frazionamenti né oggetto di MDU né facenti parte delle aree di aumento di superficie)
	- S ru = superficie interessata dalla RU

Il tipo di superficie (utile, lorda, calpestabile) è implicitamente quello relativo alla funzione a cui si applica.

\* (dato obbligatorio e > 0)

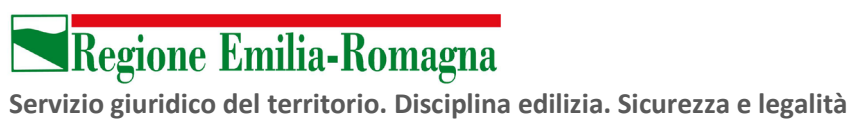

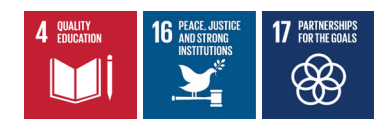

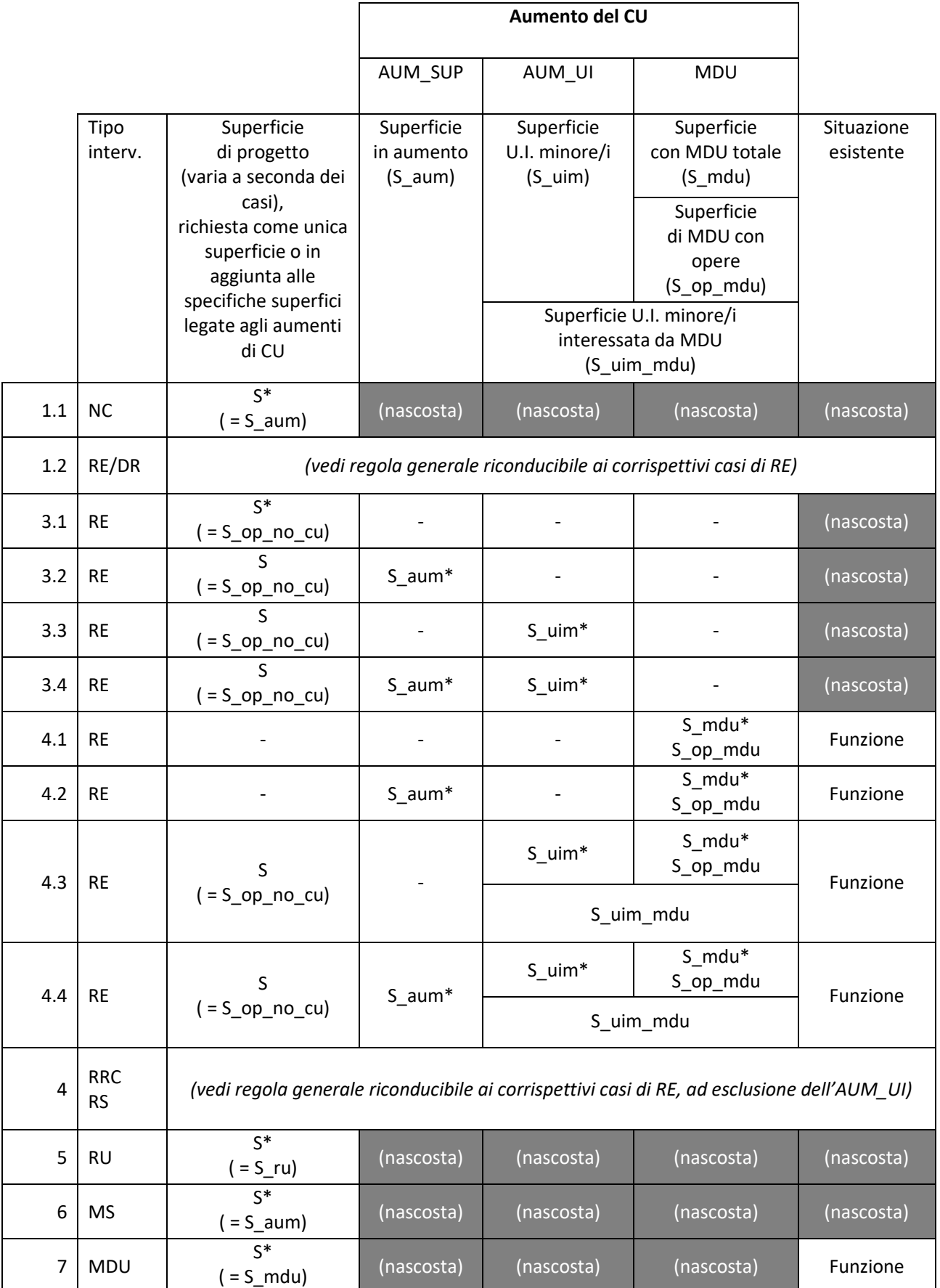

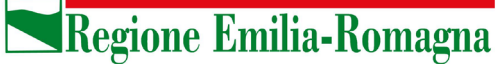

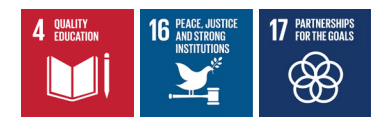

### **Esempi di calcolo di U1 e U2**

Per le formule che seguono, si adottano le seguenti notazioni;

- O[NC] = Onere applicato al tipo intervento 'Nuova costruzione'
- O[RU] = Onere applicato al tipo intervento 'Ristrutturazione urbanistica'
- O[RE\_NO\_CU] = Onere applicato al tipo intervento 'Ristrutturazione edilizia senza aumento di CU'
- O[RE\_CU] = Onere applicato al tipo intervento 'Ristrutturazione edilizia con aumento di CU'

dove l'onere O[…] rappresenta il valore unitario previsto per lo specifico tipo intervento:

#### **Caso 1: NC**

**OU = O[NC] x S\_aum**

#### **Caso 2: RE con demolizione e ricostruzione**

Per i casi di "RE con demolizione e ricostruzione" le formule di calcolo di U1 e U2 sono le stesse dei corrispettivi casi 3.1 - 3.4 e 3.1 - 4.4 della "RE" con l'assunzione che le opere riguardano l'intero immobile (questa indicazione dovrà essere fornita all'utente poiché il sistema non potrà operare un controllo in base ai dati di input).

La superficie di progetto può variare rispetto alla superficie esistente; i valori S op no cu e/o S op mdu non potranno mai essere uguali a zero.

#### **L'aumento di CU da MDU nei casi di RE**

A seguire, i casi di RE saranno distinti in due gruppi, quelli in cui non esiste aumento di CU da MDU (2.x) e quelli in cui tale aumento di CU è presente (3.x). Questa distinzione è rilevante anche per il calcolo della QCC ed è dettata dalla necessità, nei casi di MDU, di operare un confronto fra formule diverse con regole di calcolo più complesse.

**Caso 3.1: RE senza aumento di CU**

**OU = O[RE\_NO\_CU] x S\_op\_no\_cu**

Esempio:

**Servizio giuridico del territorio. Disciplina edilizia. Sicurezza e legalità**

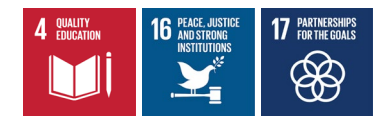

**Abitazione** 

300

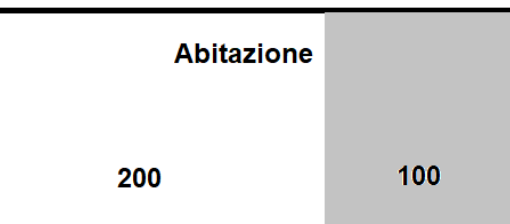

S\_op\_no\_cu= 100

La superficie "S", in assenza di selezione di aumenti di CU, è un dato obbligatorio.

### **Caso 3.2: RE con solo aumento di SUP**

### **OU = O[RE\_NO\_CU] x S\_op\_no\_cu + O[RE\_CU] x S\_aum**

Esempio 1:

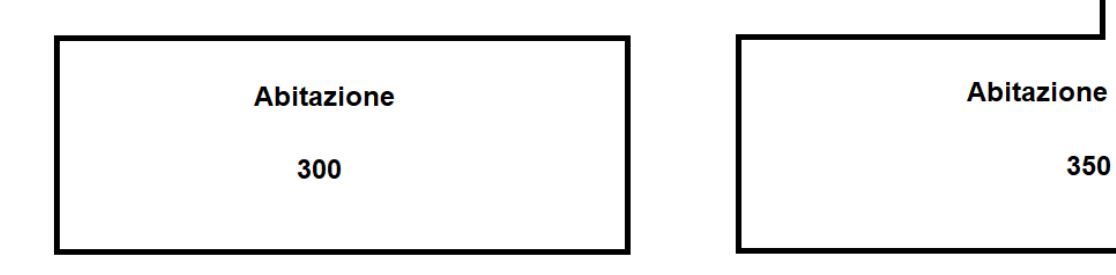

 $S$ \_op\_no\_cu= 0  $S$ \_aum = 50

Come mostrato in questo esempio, "S\_op\_no\_cu" (superficie oggetto di RE senza aumento di CU), può essere anche zero.

Esempio 2:

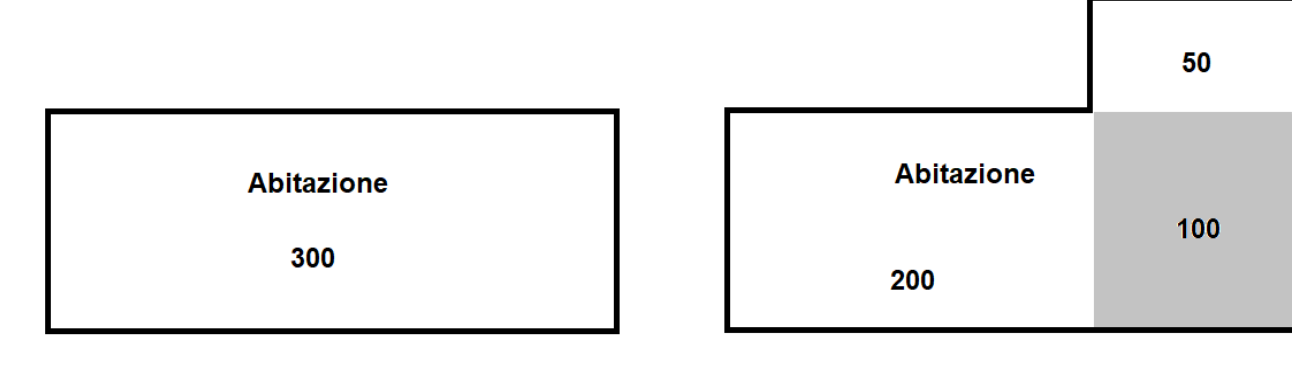

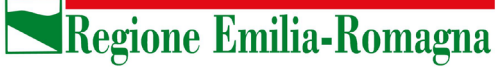

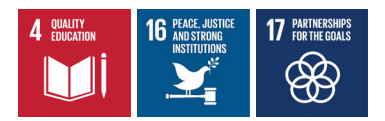

#### **Caso 3.3: RE con solo aumento di UI**

#### **OU = O[RE\_NO\_CU] x S\_op\_no\_cu + O[RE\_CU] x S\_uim**

Esempio:

**Abitazione** 300

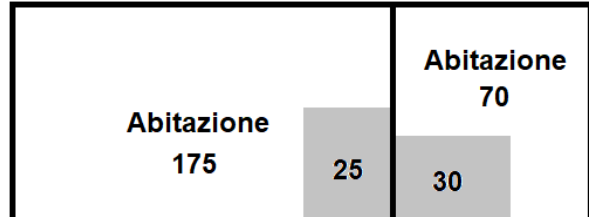

 $S_{0}$  no\_cu = 25  $S_{1}$  s \_uim = 100

La superficie di 30 mq relativa ai lavori di ristrutturazione nella UI minore è già considerata nel calcolo della S\_uim = 100 per cui nella superficie S\_op\_no\_cu oggetto di RE senza aumento di CU si considera solo la parte relativa alla UI maggiore.

#### **Caso 3.4: RE con aumenti di SUP e di UI**

La formula per questo caso sarebbe la somma delle formule dei casi 3.3 e 3.2,

O[RE\_NO\_CU] x S\_op\_no\_cu + O[RE\_CU] x S\_uim

e

O[RE\_NO\_CU] x S\_op\_no\_cu + O[RE\_CU] x S\_aum

Dove, però, l'eventuale superficie oggetto di opere senza aumento di CU svolte nella/e UI minore/i è 'inglobata' nella S\_uim e quindi la S\_op\_no\_cu rappresenta solo la superficie interessata da opere svolte nella/e UI maggiore/i, ottenendo la seguente formula:

#### **OU = O[RE\_NO\_CU] x S\_op\_no\_cu + O[RE\_CU] x S\_uim + O[RE\_CU] x S\_aum**

Esempio:

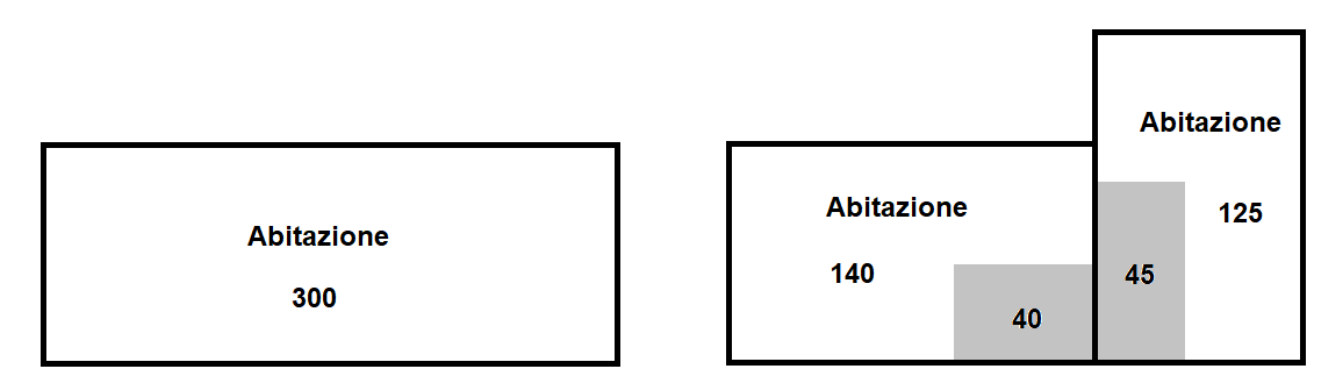

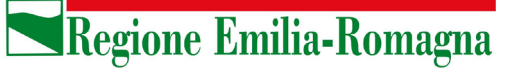

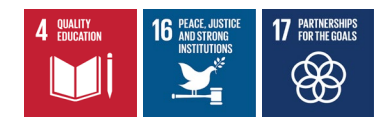

 $S_{0}p_{0}Cu = 40$   $S_{0}am = 50$   $S_{1}u = 120$ 

La S\_uim si calcola al netto dell'aumento di superficie, come se gli aumenti di CU si applicassero nel seguente ordine, prima il frazionamento e poi l'aumento di superficie. Inoltre, come già specificato, la superficie di 45 mq relativa ai lavori di ristrutturazione nella UI minore è già considerata nel calcolo della S\_uim = 120 per cui nella superficie S oggetto di RE senza aumento di CU si considera solo la parte relativa alla UI maggiore.

#### **Caso 4.1: RE con solo aumento di CU da MDU**

**OU =**

**O[NC(progetto) - NC(esistente)] x (S\_mdu - S\_op\_mdu)** 

+ valore minore tra:

```
O[NC(progetto) - NC(esistente)] x S_op_mdu + O[RE_NO_CU(progetto)] x S_op_mdu
```
*e:*

**O[RE\_CU(progetto)] x S\_op\_mdu**

Nella formula è inglobato il successivo caso 8 – "Mutamento della destinazione d'uso senza opere e con aumento di CU", rappresentato dal primo termine, dove la differenza tra S mdu e S op mdu definisce proprio la porzione interessata solo dal MDU senza opere.

Esempio 1:

**Abitazione** 300

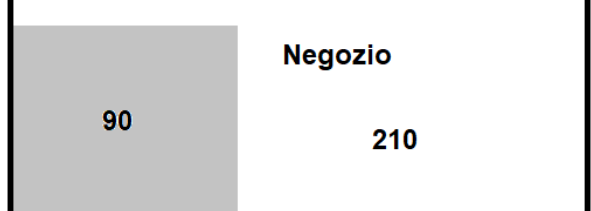

 $S$  op mdu = 90  $S$  mdu = 300

**Servizio giuridico del territorio. Disciplina edilizia. Sicurezza e legalità**

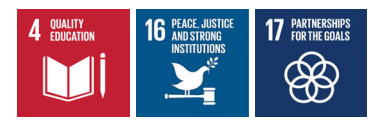

Esempio 2:

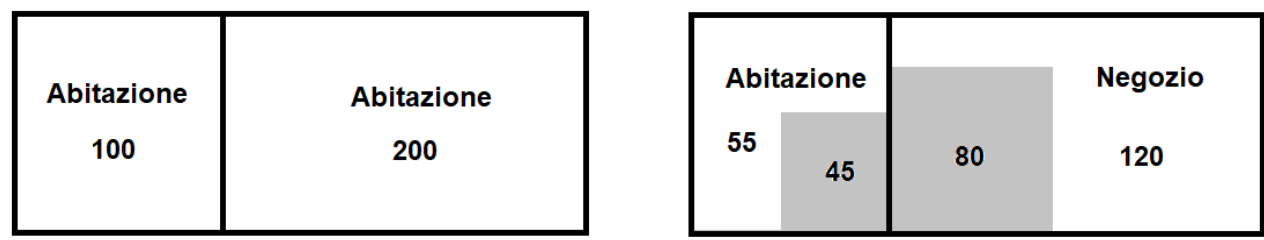

Questo esempio non è ammesso per il calcolo mediante un'unica scheda intervento perché ricade in uno dei casi di esclusione indicati all'inizio. Occorre procedere con due schede intervento: una riconducibile al caso 3.1 con  $S_{0}$  p $_{0}$  cu = 45 e una al caso 4.1 con  $S_{0}$  mdu = 80 e  $S_{0}$  mdu = 200.

### **Caso 4.2: RE con aumento di SUP e con aumento di CU da MDU**

La formula per questo caso sarebbe la somma delle formule dei casi 3.2 e 4.1,

```
O[RE_NO_CU] x S_op_no_cu + [RE_CU] x S_aum
```
e

```
O[NC(progetto) - NC(esistente)] x (S_mdu - S_op_mdu)
```
+ valore minore tra:

```
O[NC(progetto) - NC(esistente)] x S_op_mdu + O[RE_NO_CU(progetto)] x S_op_mdu
```
*e:*

O[RE\_CU(progetto)] x S\_op\_mdu

ma, così come riportato nell'esempio 2 del caso 4.1, la superficie S op no cu rappresenterebbe una superficie interessata dai lavori di ristrutturazione senza aumento di CU con la destinazione d'uso esistente (abitazione) e quindi farebbe parte necessariamente di un'altra UI: per le ragioni di esclusione indicate all'inizio, andrebbe calcolata con un'altra scheda intervento secondo la formula del caso 3.1.

Inoltre, la nuova superficie (S\_aum) non può essere considerata una superficie che ha subito anche un MDU, altrimenti si dovrebbe applicare due volte l'O[RE\_CU].

La formula da considerare è dunque la seguente:

```
OU = O[RE_CU(progetto)] x S_aum +
```
**O[NC(progetto) - NC(esistente)] x (S\_mdu - S\_op\_mdu)**

+ valore minore tra:

```
O[NC(progetto) - NC(esistente)] x S_op_mdu + O[RE_NO_CU(progetto)] x S_op_mdu
```
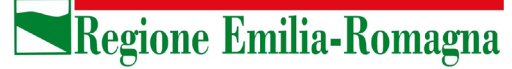

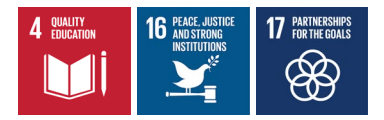

*e:*

**O[RE\_CU(progetto)] x S\_op\_mdu**

Esempio:

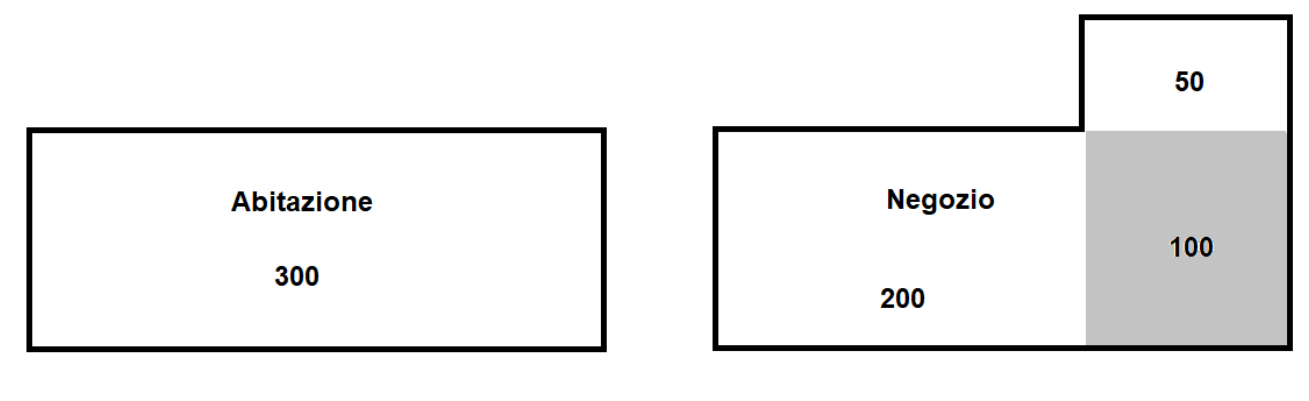

S\_aum = 50 S\_mdu = 300 S\_op\_mdu = 100

#### **Caso 4.3: RE con aumento di UI e con aumento di CU da MDU**

La formula per questo caso sarebbe la somma delle formule dei casi 3.3 e 4.1,

```
OU = O[RE_NO_CU] x S_op_no_cu + O[RE_CU] x S_uim
```
e

```
O[NC(progetto) - NC(esistente)] x (S_mdu - S_op_mdu)
```
+ valore minore tra

```
O[NC(progetto) - NC(esistente)] x S_op_mdu + O[RE_NO_CU(progetto)] x S_op_mdu
```
*e:*

O[RE\_CU(progetto)] x S\_op\_mdu

In questo caso, però, bisogna tenere conto del fatto che la porzione di superficie oggetto di aumento del CU derivante sia da frazionamento sia da MDU, ovvero la/e UI minore/i che hanno anche cambiato uso (convenzionalmente indichiamo tale superficie con S\_uim\_mdu, ma sarebbe indifferente indicarla come S\_mdu\_uim), è sempre soggetta all'applicazione dell'onere previsto per la RE con aumento di CU una sola volta, motivo per cui, nella formula, l'onere RE CU (esistente) si applica alla differenza (S\_uim -S uim mdu), cioè alla/e UI minore/i soggetta/e al solo frazionamento.

```
OU = O[RE_NO_CU(esistente)] x S_op_no_cu +
```
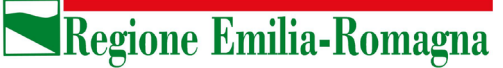

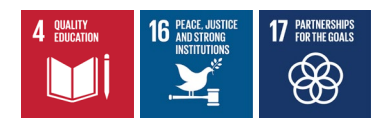

**O[RE\_CU(progetto)] x S\_uim\_mdu + O[RE\_CU(esistente)] x (S\_uim - S\_uim\_mdu) +**

**O[NC(progetto) - NC(esistente)] x (S\_mdu - S\_op\_mdu)** 

*+ valore minore tra* 

**O[NC(progetto) - NC(esistente)] x S\_op\_mdu + O[RE\_NO\_CU(progetto)] x S\_op\_mdu**

*e:*

#### **O[RE\_CU(progetto)] x S\_op\_mdu**

S\_op\_no\_cu è considerata una superficie 'di progetto' anche se ad essa è applicato l'onere previsto per RE\_NO\_CU della funzione esistente.

Esempio 1:

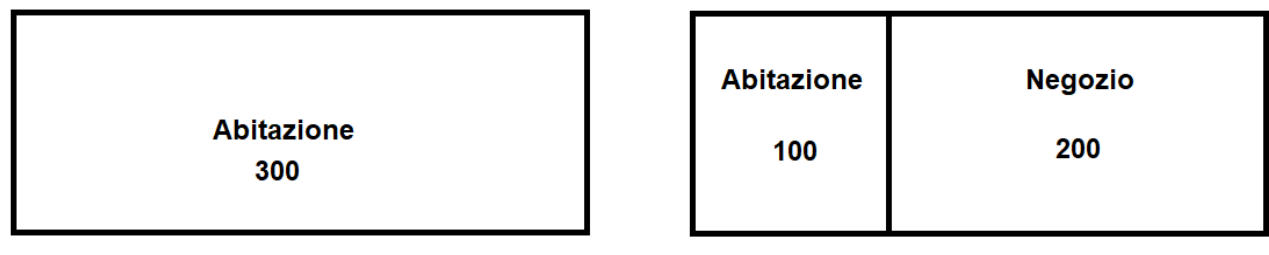

S\_op\_no\_cu = 0  $S_$ \_uim = 100  $S_$ \_mdu = 200  $S_$ \_uim\_mdu = 0  $S_$ \_op\_mdu = 0

Esempio 2:

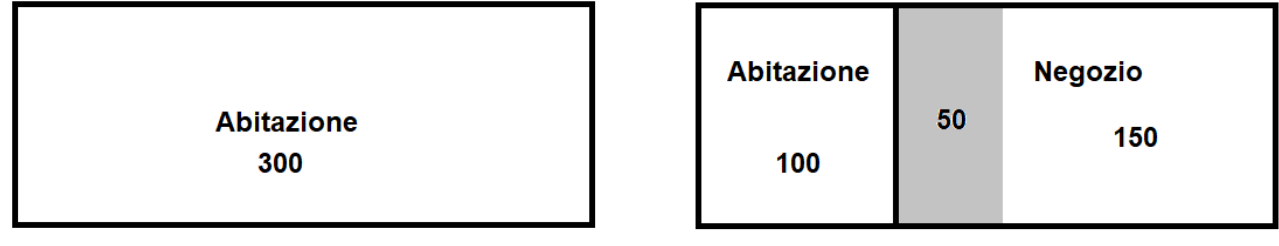

 $S_op-no_cu = 0$   $S_lum = 100$   $S_rmdu = 200$   $S_lum_mdu = 0$   $S_op_mdu = 50$ 

**Servizio giuridico del territorio. Disciplina edilizia. Sicurezza e legalità**

Esempio 3:

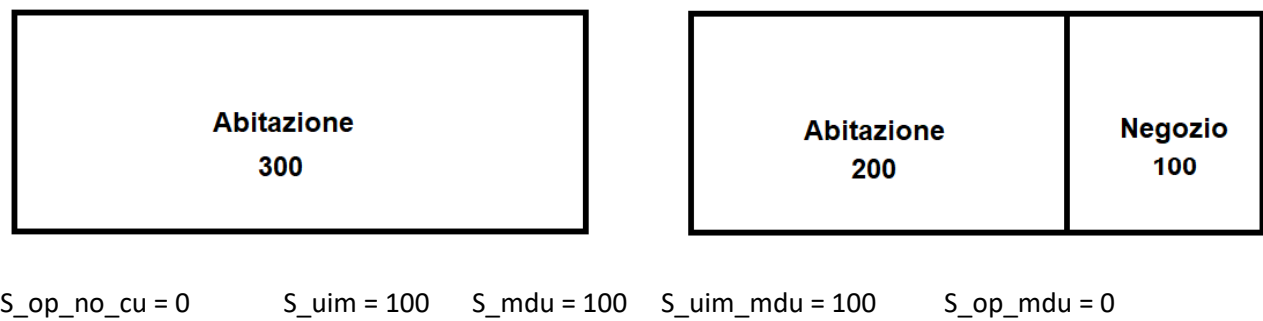

Esempio 4:

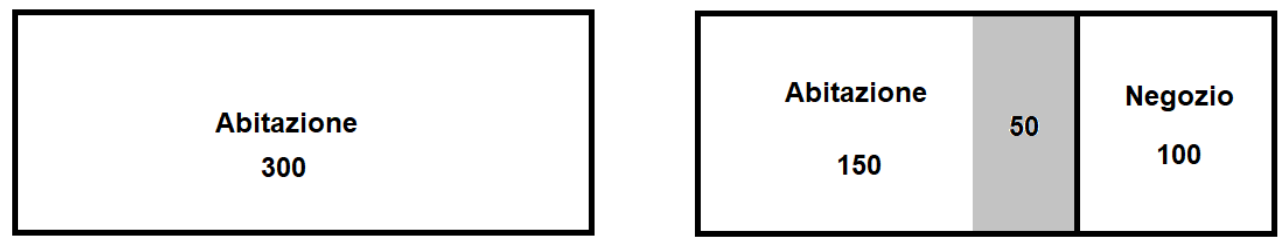

 $S\_op\_no\_cu = 50$   $S\_uim = 100$   $S\_mdu = 100$   $S\_uim\_mdu = 100$   $S\_op\_mdu = 0$ 

Esempio 5:

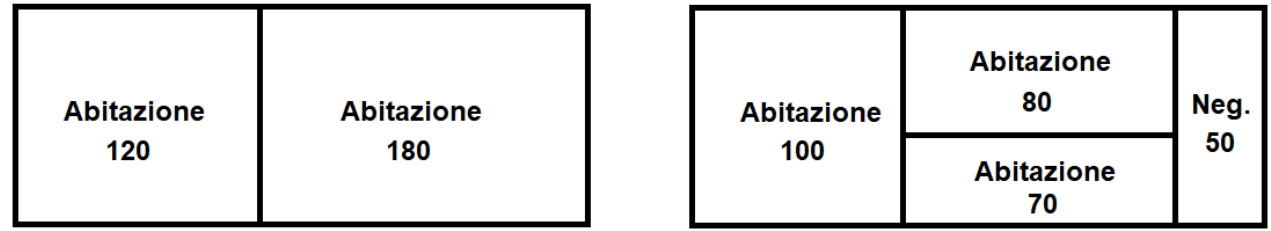

 $S\_op\_no\_cu = 0$   $S\_uim = 120$   $S\_mdu = 50$   $S\_uim\_mdu = 50$   $S\_op\_mdu = 0$ 

Esempio 6:

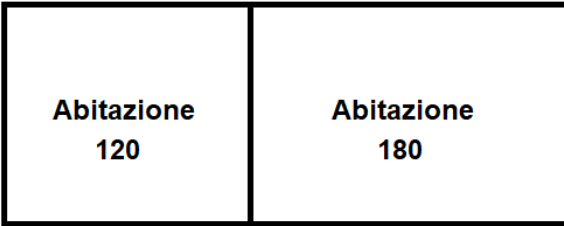

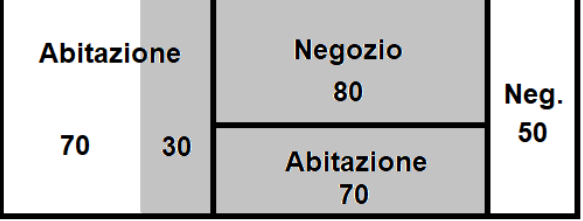

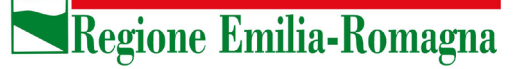

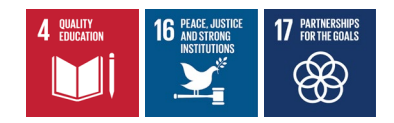

$$
S_op_no_cu = 30
$$
 
$$
S_lum = 120
$$
 
$$
S_rmdu = 130
$$
 
$$
S_lum_mdu = 50
$$
 
$$
S_sop_mdu = 80
$$

Esempio 7:

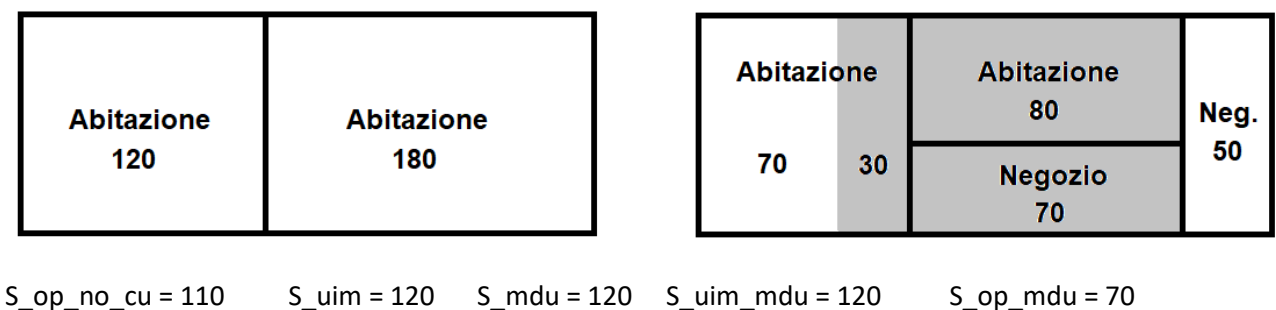

Esempio 8:

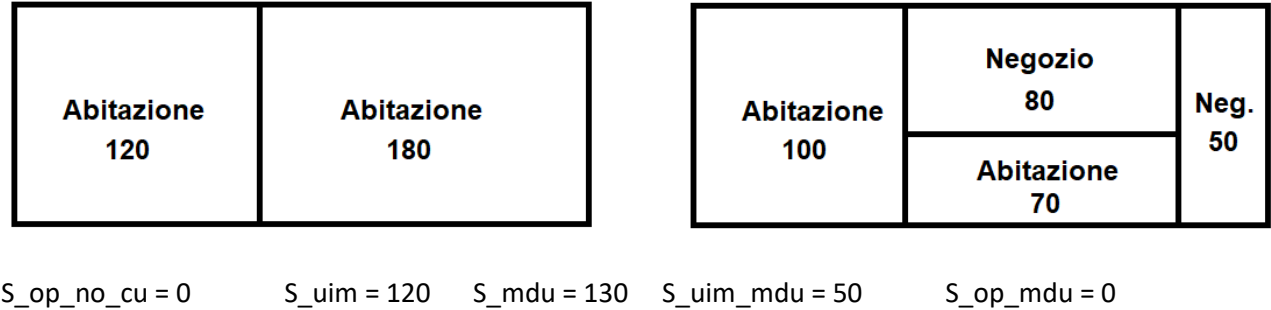

Esempio 9:

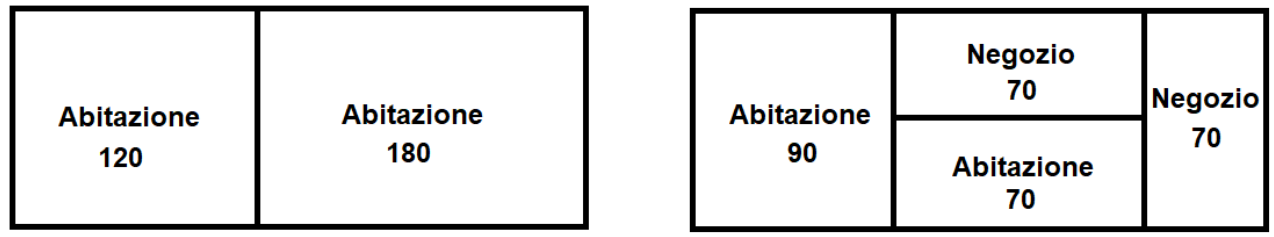

se si considerano i 2 negozi come UI minori:

 $S\_op\_no\_cu = 0$   $S\_uim = 140$   $S\_mdu = 140$   $S\_uim\_mdu = 140$   $S\_op\_mdu = 0$ se si considerano 1 abitazione e 1 negozio come UI minori:

```
S\_op\_no\_cu = 0 S\_uim = 140 S\_mdu = 140 S\_uim\_mdu = 70 S\_op\_mdu = 0
```
Si preciserà all'utente che, in questi casi, è ammesso applicare l'ipotesi che determina l'OU minore.

**Servizio giuridico del territorio. Disciplina edilizia. Sicurezza e legalità**

### **Caso 4.4: RE con aumento di SUP, con aumento di UI e con aumento di CU da MDU**

La formula per questo caso diventa una combinazione dei casi precedenti:

 $OU = O[RE NO CU(esistente)] x S op no cu + O[RE CU(progetto)] x S aum +$ 

**O[RE\_CU(progetto)] x S\_uim\_mdu + O[RE\_CU(esistente)] x (S\_uim - S\_uim\_mdu) +**

**O[NC(progetto) - NC(esistente)] x (S\_mdu - S\_op\_mdu)** 

*+ valore minore tra* 

**O[NC(progetto) - NC(esistente)] x S\_op\_mdu + O[RE\_NO\_CU(progetto)] x S\_op\_mdu**

*e:*

**O[RE\_CU(progetto)] x S\_op\_mdu**

S op no cu è considerata una superficie 'di progetto' anche se ad essa è applicato l'onere previsto per RE\_NO\_CU della funzione esistente.

Esempio 1:

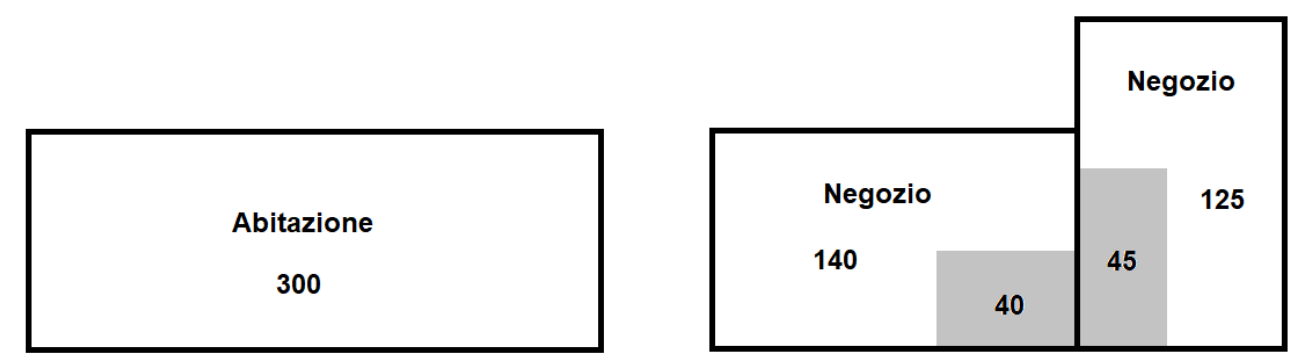

 $S\_op\_no\_cu = 0$   $S\_uim = 170$   $S\_mdu = 300$   $S\_uim\_mdu = 170$   $S\_aum = 50$   $S\_op\_mdu = 85$ 

Esempio 2:

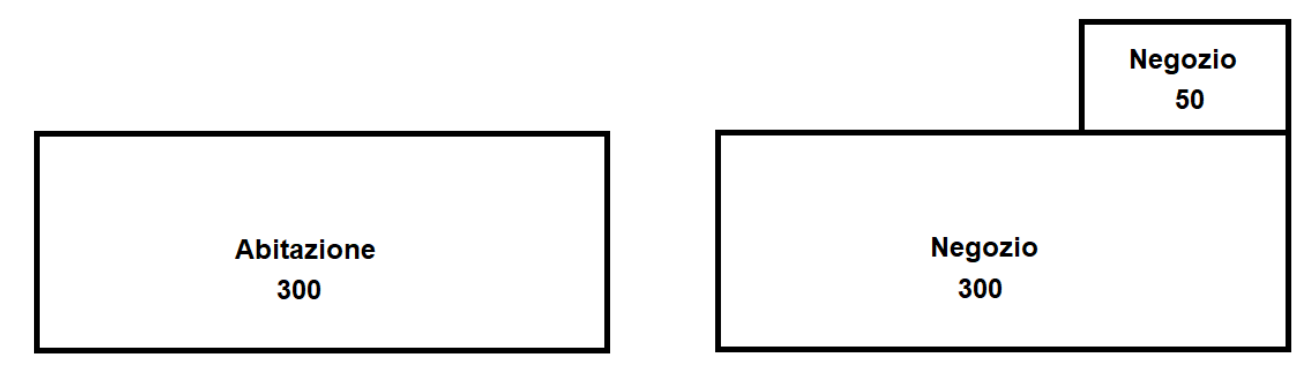

**Servizio giuridico del territorio. Disciplina edilizia. Sicurezza e legalità**

Questo non è un frazionamento. Questo esempio deve essere gestito con 2 schede intervento: una relativa al caso 4.1 (con S\_op\_mdu = 0 e S\_mdu = 300) e una al caso 1 (con S\_aum = 50).

Esempio 3:

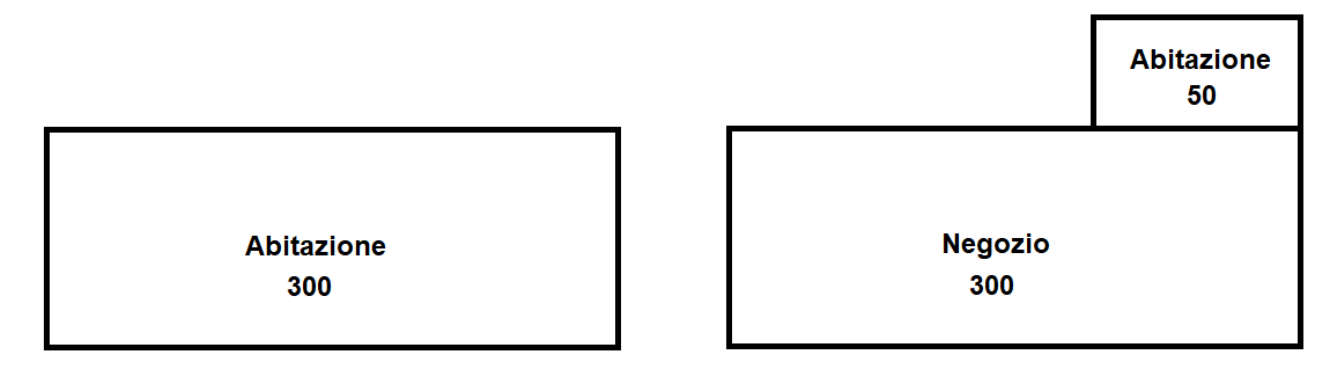

Anche questo caso deve essere gestito con 2 schede intervento: una con MDU e una con AUM\_SUP, perché non c'è stato frazionamento e gli aumenti di CU dovuti a MDU e AUM\_SUP non sono avvenuti sulla/e stessa/e UI di origine.

### **Caso 5.1: RRC/RS con solo aumento di SUP**

**OU = O[RE\_CU] x S\_aum**

### **Caso 5.2: RRC/RS con solo aumento di CU da MDU**

### **OU = O[NC(progetto) - NC(esistente)] x S\_mdu**

La "RRC" è gratuita per gli interventi senza aumento di CU e non è applicabile l'aumento di CU per frazionamento (AUM\_UI). Inoltre, come previsto dal punto 1.3.6 della DAL, l'eventuale aumento di CU per MDU (AUM\_MDU) deve essere ricondotto al caso di MDU con aumento di CU senza opere come calcolato al punto 1.3.4.

La superficie all'interno del MDU interessata da opere" (S op mdu), presente nella realtà, non è invece richiesta in input in quanto non considerata nella formula di calcolo.

### **Caso 5.3: RRC/RS con aumento di SUP e con aumento di CU da MDU**

La formula si ottiene dalla somma dei due casi precedenti:

### **OU = O[NC(progetto) - NC(esistente)] x S\_mdu + O[RE\_CU(progetto)] x S\_aum**

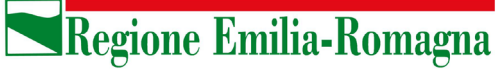

#### **Caso 6: RU**

 $OU = O[RU] \times S$ 

dove "S" è la superficie oggetto di ristrutturazione urbanistica

#### **Caso 7: MS con aumento di SUP**

OU = O[RE\_CU] x S\_aum

NB: MS con aumento di SU è oneroso solo nel caso in cui ci sia anche aumento di superficie calpestabile (art. 32 c.1 lett. c della LR 15/13 + p.to 1.3.7 della DAL 186)

**Caso 8: MDU (mutamento della destinazione d'uso senza opere e con aumento di CU)**

OU = O[NC(progetto) - NC(esistente)] x S

dove "S" è la superficie oggetto di MDU

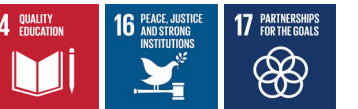

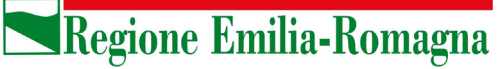

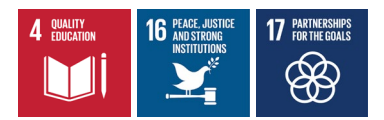

# **Calcolo della Quota del Costo di Costruzione (QCC)**

## **Considerazioni preliminari al calcolo della QCC**

#### **Uso delle schede A e C**

Le schede A e C si usano per i 'tipi di intervento':

- **NC e RU**
	- o nell'ambito degli interventi di NC, i casi di 'ampliamento' di edifici esistenti di cui al punto 5.3.4 della DAL 186/2018 vanno indicati esplicitamente poiché la QCC è dovuta alla sola superficie dell'ampliamento per cui il metodo di calcolo adottato prevede di sottrarre il risultato della Scheda A esistente (o Scheda C esistente) a quello della Scheda A di progetto (o Schede C di progetto). A questo proposito si veda quanto riportato nel paragrafo successivo.
- **RE con demolizione e ricostruzione** (la "RE con demolizione e ricostruzione" non è presente come un tipo di intervento a sé stante ma sarà la combinazione di un tipo intervento "RE" e di un flag "con demolizione e ricostruzione").
- **MDU - mutamento di destinazione d'uso senza opere** (punto 5.3.5. della DAL 186/2018)
	- o ai sensi del punto 5.3.7. della DAL 186/2018, anche agli interventi di restauro scientifico (RS) e di restauro e risanamento conservativo (RRC) che prevedono un mutamento della destinazione d'uso comportante incremento di CU, si applica la QCC dovuta in caso di mutamento di destinazione d'uso senza opere
	- o ai sensi del punto 5.3.6. della DAL 186/2018, per gli altri tipi di intervento di ristrutturazione edilizia (RE) che prevedono un mutamento della destinazione d'uso (si intende, comportante incremento di CU), le schede A o C devono comunque essere affiancate alle corrispettive schede B o D al fine di operare un confronto con il caso di mutamento di destinazione d'uso senza opere

per tutti gli altri tipi di intervento sul patrimonio esistente si usano esclusivamente le schede B e D.

Per quanto attiene alla SU nei casi di interventi di NC residenziale, la compilazione della Tabella 1 (INCREMENTO PER SUPERFICIE UTILE - i1) non varia a seconda del "contesto edilizio" in cui avviene tale incremento. Se si costruisce una nuova UI da 100 mq., ai fini del calcolo della QCC è indifferente che ciò avvenga mediante la costruzione di un nuovo edifico o l'innalzamento di un piano di un edificio preesistente, sia esso composto da 1, da 10 o da 100 piani: si dovrà sempre compilare la riga della tabella di classe superficie da 95 a 110 mq., indicando n. 1 alloggi.

Inoltre, poiché la DAL 186/2018 per il calcolo di QCC introduce il criterio di valore OMI, l'aumento del CU definito come:

*Carico urbanistico (CU): Fabbisogno di dotazioni territoriali di un determinato immobile o insediamento in relazione alla sua entità e destinazione d'uso. Costituiscono variazione del carico urbanistico l'aumento o la riduzione di tale fabbisogno conseguenti all'attuazione di interventi urbanistico-edilizi ovvero a mutamenti di destinazione d'uso.*

potrebbe generare casi di QCC = 0 a fronte di aumento di CU o, viceversa, esenzione dal calcolo in presenza di aumento del valore OMI.

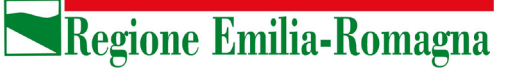

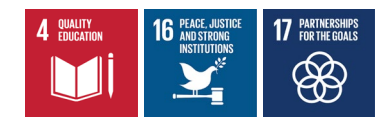

Infatti, il mutamento di destinazione d'uso senza opere prevede un calcolo di QCC basato su:

#### **A = (Media Valori OMI di zona con destinazione d'uso e tipologia edilizia di progetto**

#### **- Media Valori OMI di zona con destinazione d'uso e tipologia edilizia vigenti) x 0,475**

#### **= A di progetto - A vigente**

Se il professionista sceglie il tipo intervento MDU è consapevole che il cambio d'uso prevede un aumento del CU (altrimenti non inizierebbe nemmeno il calcolo anzi, avrebbe dichiarato un'esenzione dal pagamento di QCC). Tuttavia, se il cambio d'uso è, per esempio, da un residenziale signorile ad un negozio può essere che ci sia un aumento del CU (nel senso di maggior fabbisogno di DT) ma un decremento del valore immobiliare e quindi la QCC è zero.

Se accade il caso inverso (e quindi non c'è un aumento di CU nonostante ci sia una valorizzazione del bene in base ai valori OMI), il professionista, nel rispetto della norma, è autorizzato a dichiarare l'esenzione dal pagamento della QCC.

#### **SU/SA in ampliamento o nuova SA di pertinenza**

Come detto in precedenza, i casi di '**ampliamento'** di edifici esistenti di cui al punto 5.3.4 della DAL n.186/2018 sono indicati in compilazione come tipi di intervento NC, e la QCC dovuta è relativa alla sola superficie dell'ampliamento. Sono casi per i quali non è sufficiente l'indicazione di tipo intervento NC ma è necessario aggiungere nella pagina di compilazione un flag "ampliamento in contesto edilizio esistente" perché c'è la necessità di "contestualizzare" l'intervento rispetto all'edificato esistente e quindi di fornire, oltre alle nuove SU/SA, anche le SU/SA esistenti, operando il calcolo su due schede A (o due schede C) e alla fine sottrarre il risultato dell'esistente dal quello di progetto.

Per la semplicità della formula nei casi di Scheda C può essere sufficiente indicare le SU/SA in aumento su un'unica scheda (Scheda C dell'ampliamento).

Nel caso invece di Scheda A l'unica soluzione è effettivamente di presentare una "Scheda A esistente" in aggiunta alla "Scheda A di progetto", poiché la compilazione delle due tabelle di "INCREMENTO PER SUPERFICIE UTILE - i1" può determinare indici diversi e quindi risultati finali diversi. Nel caso di ampliamento della sola SA, l'utente dovrà compilare le tabelle di "INCREMENTO PER SUPERFICIE UTILE - i1" presenti nelle due schede, esistente e di progetto, con gli stessi valori.

**Servizio giuridico del territorio. Disciplina edilizia. Sicurezza e legalità**

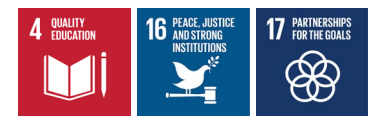

## **Dati di input rilevanti per il calcolo della QCC**

Nella tabella sono rappresentate tutte le scelte di compilazione rilevanti ai fini del calcolo della QCC. Quelle per le quali esiste l'esonero dal calcolo della QCC (in particolare MS o RRC/RS con AUM\_SUP) determineranno il fatto che non sarà presentata nessuna scheda QCC da compilare.

Nella tabella che segue, sono riepilogate (mediante un codice) le schede QCC richieste dal sistema in base alle scelte operate su:

- tipo intervento
- ampliamento in contesto edilizio esistente
- aumento di CU di tipo AUM\_UI e MDU
- funzione esistente
- funzione di progetto

La scelta operata per l'aumento di CU di tipo AUM\_SUP, è ininfluente per la presentazione delle schede QCC da compilare.

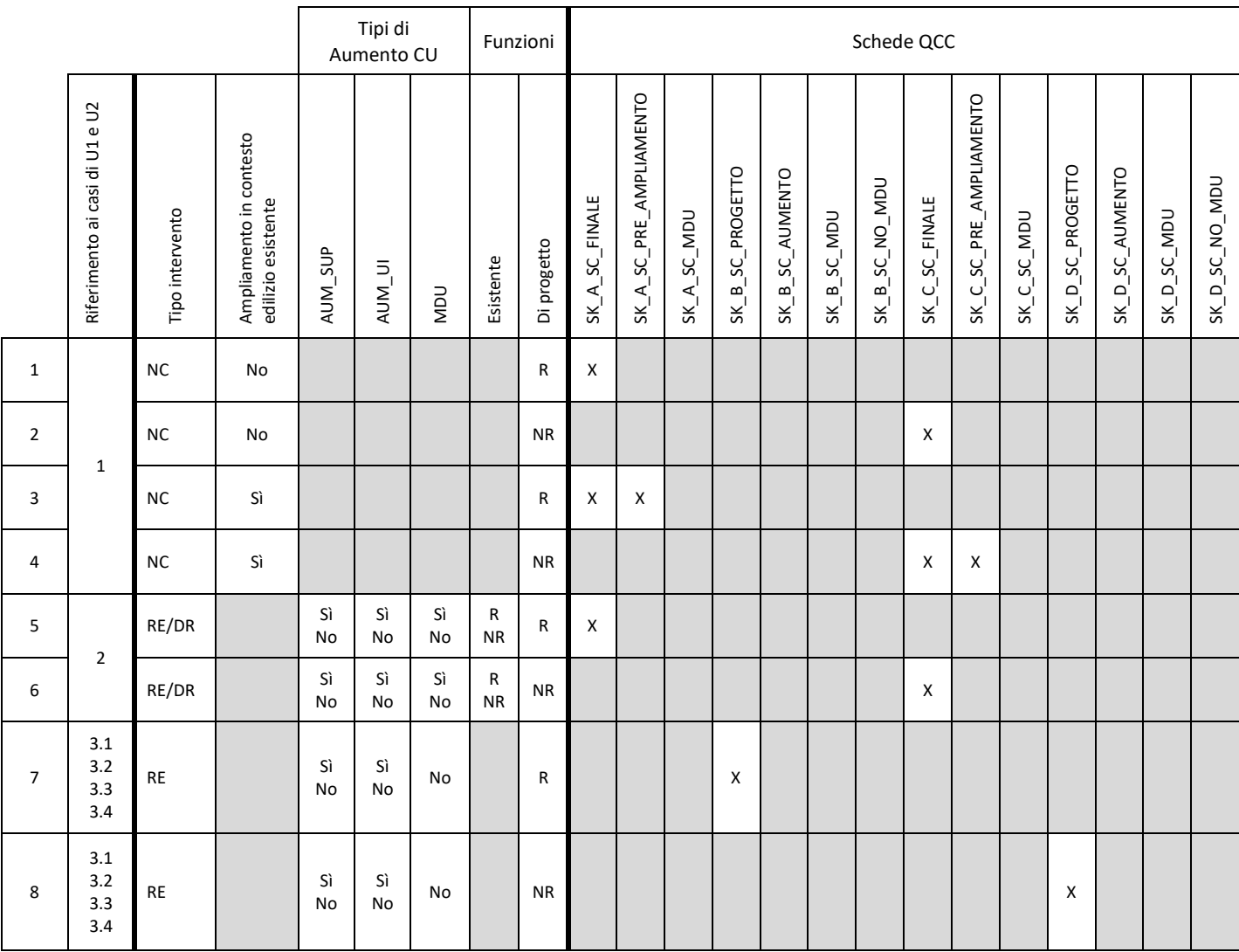

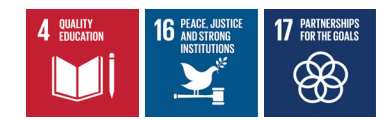

**Servizio giuridico del territorio. Disciplina edilizia. Sicurezza e legalità**

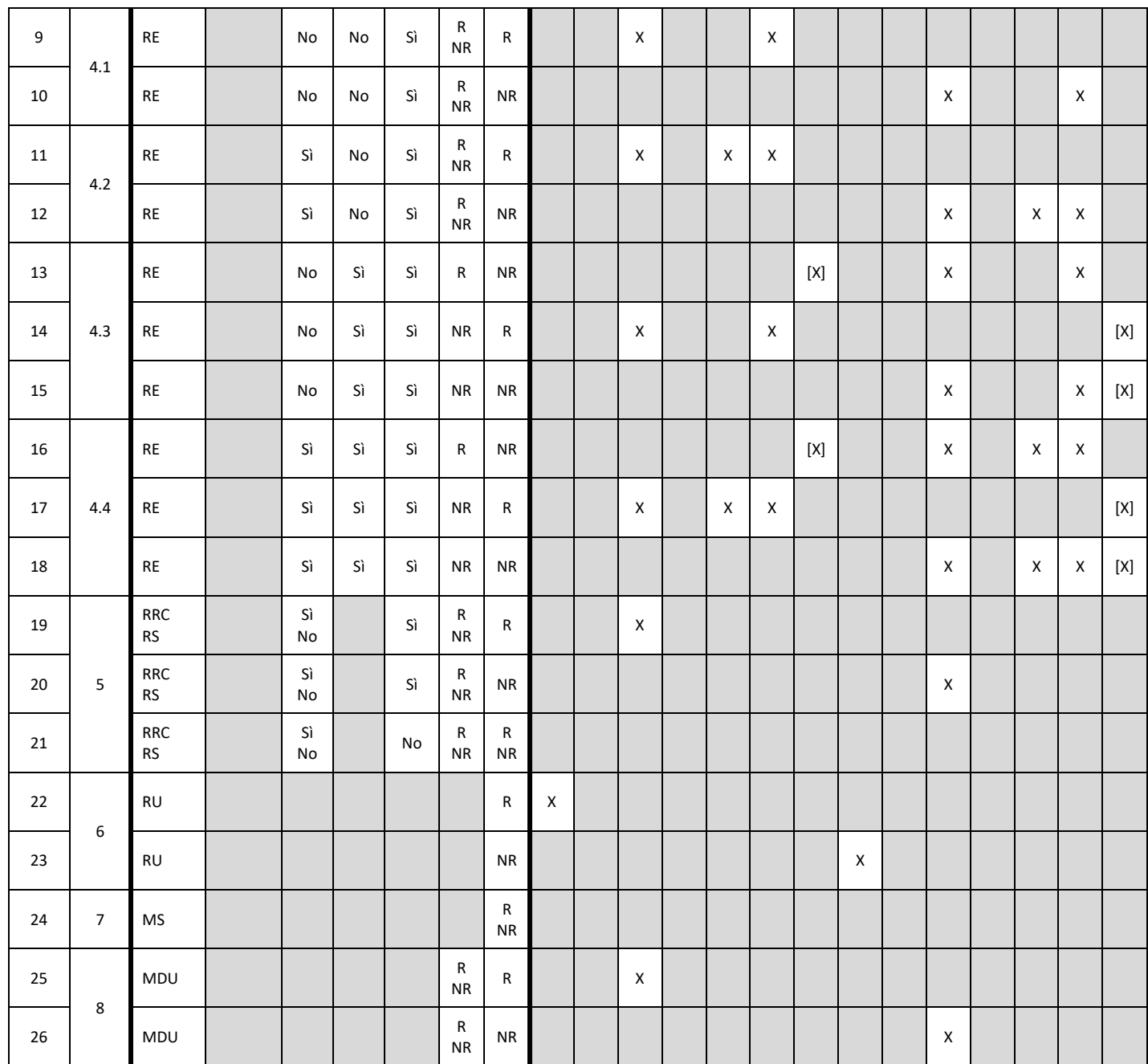

dove:

- una casella grigia rappresenta una scelta nascosta in compilazione
- per le funzioni: R = Residenziale, NR = Non Residenziale
- per le Schede QCC: una "X" rappresenta la presenza obbligatoria e una "[X]" la presenza non obbligatoria di una scheda codificata nell'intestazione della colonna, dove:

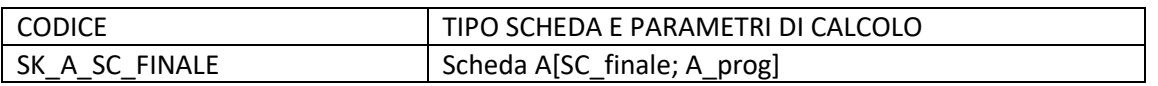

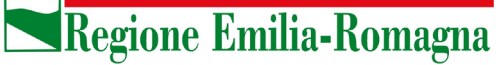

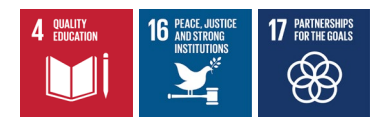

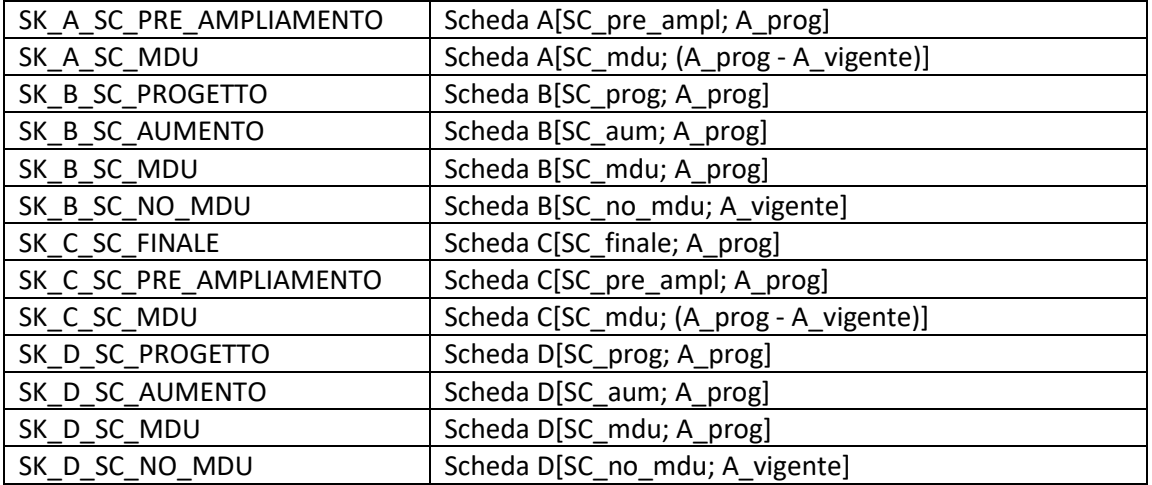

e:

SC\_: superficie complessiva (= SU + 60% SA)

A\_: costo convenzionale 'A'

SCfinale =

- nuova superficie, in caso di NC senza ampliamento
- superficie esistente + superficie ampliamento, in caso di NC con ampliamento
- superficie di ricostruzione, in caso di RE/DR
- SC\_pre\_ampl = superficie esistente prima dell'ampliamento
- SC\_mdu = superficie interessata dal mutamento della destinazione d'uso

SC\_prog =

- superficie in aumento, se c'è aumento di superficie e non ci sono lavori sulla superficie esistente
- superficie esistente, se non c'è aumento di superficie
- superficie esistente + superficie in aumento, se c'è aumento di superficie e ci sono lavori sulla superficie esistente (anche le opere di frazionamento rientrano nei 'lavori')

SC\_aum = superficie in aumento

SC\_no\_mdu = superficie esistente non interessata dal mutamento della destinazione d'uso

A\_prog = costo convenzionale 'A' calcolato con la tipologia edilizia di progetto

A\_vigente' = costo convenzionale 'A' calcolato con la tipologia edilizia esistente

A\_prog - A\_vigente = costo convenzionale 'A' calcolato come differenza tra le 'A' di progetto e 'A' esistente

#### **Note:**

Nei casi 13, 14, 15, 16, 17 e 18, relativi ad un frazionamento con contestuale MDU, è ipotizzata la presenza di schede di tipo B o D (SK\_B\_SC\_NO\_MDU e SK\_D\_SC\_NO\_MDU) calcolate utilizzando un costo convenzionale relativo alla tipologia edilizia esistente. Queste schede QCC non saranno considerate obbligatorie in quanto potrebbe essere che la MDU riguardi la totalità delle UI finali derivanti dal frazionamento.

Non esistono casi simili al 15 e al 18 per le categorie residenziali in quanto non si tratterebbe di aumento di carico urbanistico derivante da MDU.

**Servizio giuridico del territorio. Disciplina edilizia. Sicurezza e legalità**

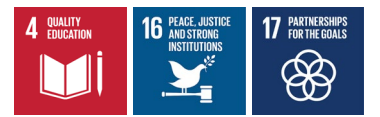

## **Esempi di calcolo di QCC**

## **Casi 1 e 2: NC (non ampliamento)**

Le formule di calcolo sono le seguenti:

*(1) Funzione Residenziale*

**QCC = Scheda A[SC\_finale; A\_prog]**

*(2) Funzione Non residenziale*

**QCC = Scheda C[SC\_finale; A\_prog]**

#### **Casi 3 e 4: NC (ampliamento)**

Le formule di calcolo sono le seguenti:

*(3) Funzione Residenziale*

#### **QCC = Scheda A[SC\_finale; A\_prog] - Scheda A[SC\_pre\_ampl; A\_prog]**

*(4) Funzione Non residenziale*

**QCC = Scheda C[SC\_finale; A\_prog] - Scheda C[SC\_pre\_ampl; A\_prog]**

#### **Casi 7 e 8: RE senza aumento di CU da MDU**

Le formule di calcolo sono le seguenti:

*(7) Funzione Residenziale*

**QCC = Scheda B[SC\_prog; A\_prog]**

*(8) Funzione Non residenziale*

**QCC = Scheda D[SC\_prog; A\_prog]**

Esempio 1:

Scheda B, con SC\_prog = 300 mq.

**Abitazione** 

300

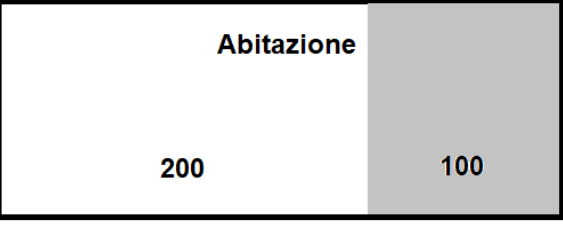

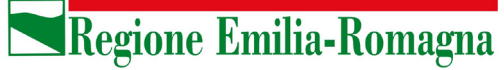

Esempio 2:

Scheda B, con SC\_aum = 50 mq.

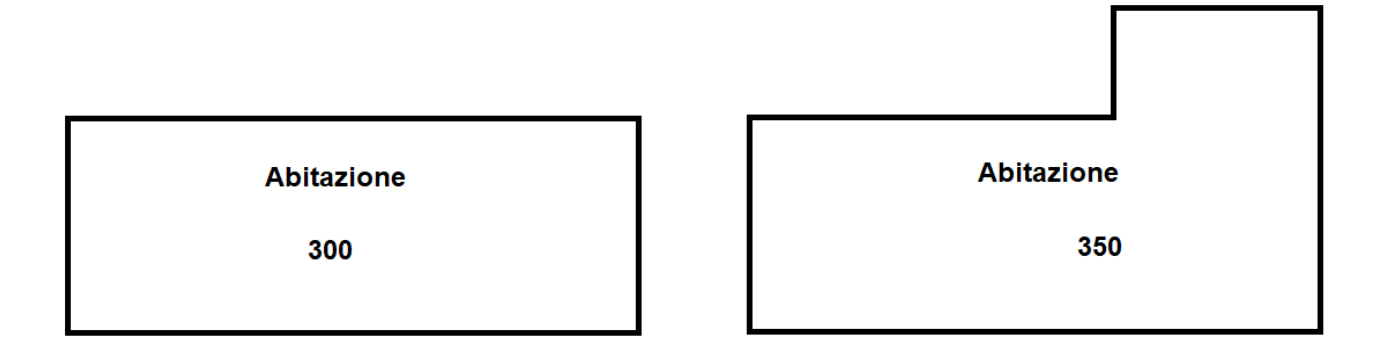

Esempio 3:

Scheda B, con SC\_prog = 350 mq.

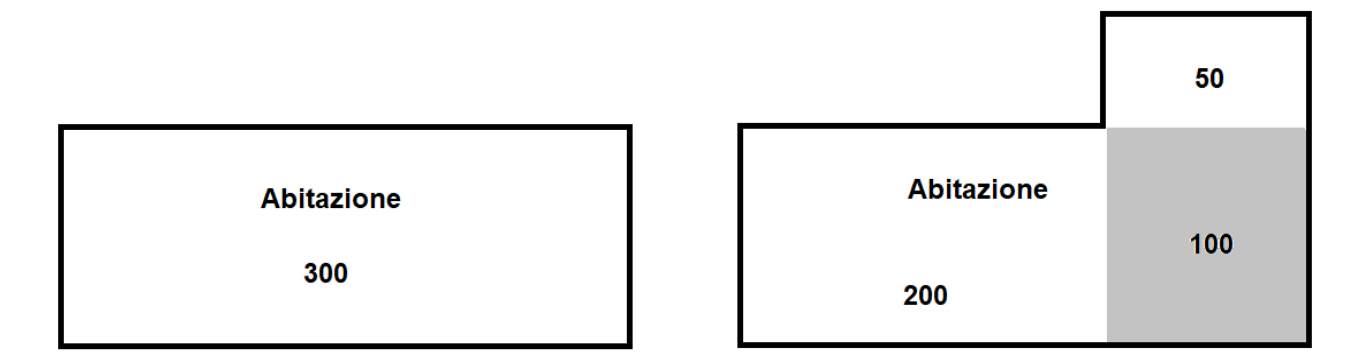

Esempio 4:

Scheda B, con SC\_prog = 300 mq.

**Abitazione** 300

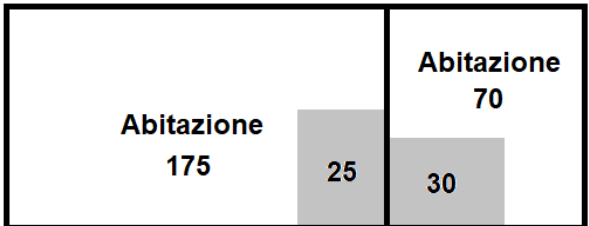

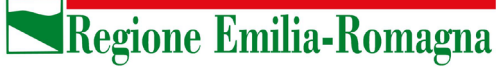

Esempio 5:

Scheda B, con SC\_prog = 350 mq.

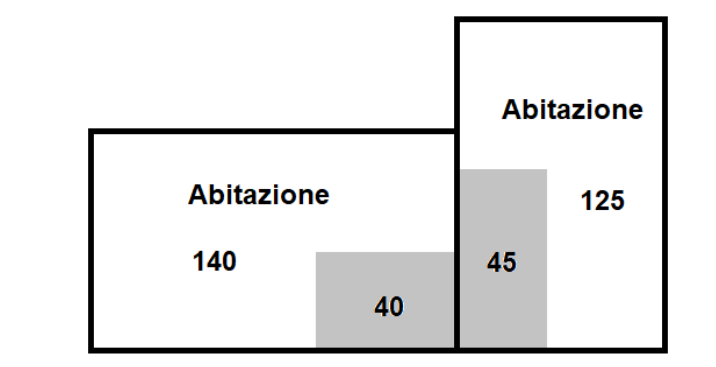

**Casi 9 e 10: RE con solo aumento di CU da MDU**

**Abitazione** 

300

Le formule di calcolo sono le seguenti:

*(9) Funzione di progetto Residenziale* 

**QCC =** valore maggiore tra: **Scheda B[SC\_mdu; A\_prog]** e: **Scheda A[SC\_mdu; (A\_prog - A\_vigente)]**

*(10) Funzione di progetto Non residenziale*

**QCC =** valore maggiore tra: **Scheda D[SC\_mdu; A\_prog]** e: **Scheda C[SC\_mdu; (A\_prog - A\_vigente)]**

Esempio 1:

Scheda D, con SC\_mdu = 300 mq.

Scheda C, con SC\_mdu = 300 mq.

**Abitazione** 300

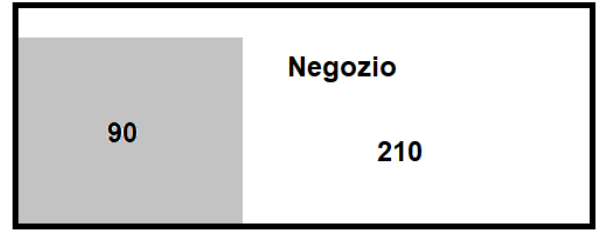

**Servizio giuridico del territorio. Disciplina edilizia. Sicurezza e legalità**

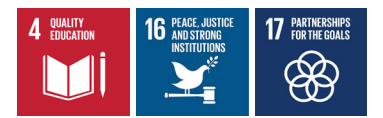

#### **Casi 11 e 12: RE con aumento di CU da MDU e aumento di SUP**

Le formule di calcolo sono le seguenti:

#### *(11) Funzione di progetto Residenziale*

**QCC = Scheda B[SC\_aum; A\_prog] +**  valore maggiore tra: **Scheda B[SC\_mdu; A\_prog]** e: **Scheda A[SC\_mdu; (A\_prog - A\_vigente)]**

*(12) Funzione di progetto Non residenziale*

**QCC = Scheda D[SC\_aum; A\_prog] +** valore maggiore tra: **Scheda D[SC\_mdu; A\_prog]** e: **Scheda C[SC\_mdu; (A\_prog - A\_vigente)]**

Esempio 1:

Scheda D, con SC aum = 50 mq.

Scheda D, con SC\_mdu = 300 mq.

Scheda C, con SC\_mdu = 300 mq.

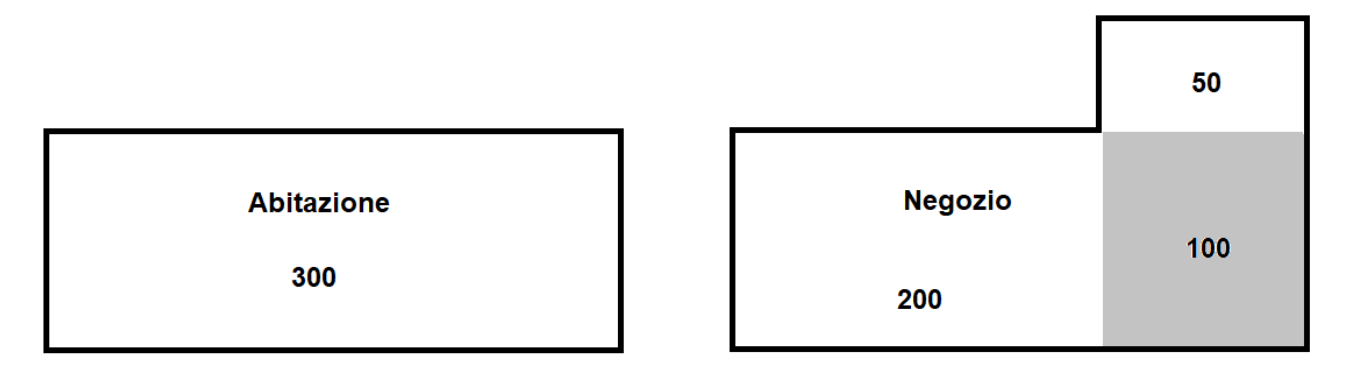

**Casi 13, 14 e 15: RE con aumento di CU da MDU e aumento di UI**

Le formule di calcolo sono le seguenti:

*(13) Funzione esistente Residenziale e funzione di progetto Non residenziale*

**QCC = Scheda B[SC\_no\_mdu; A\_vigente] +**  valore maggiore tra: **Scheda D[SC\_mdu; A\_prog]** e:

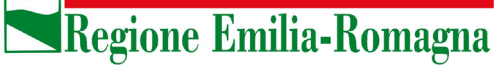

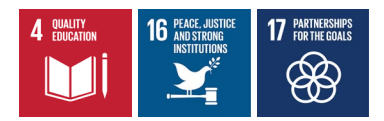

#### **Scheda C[SC\_mdu; (A\_prog - A\_vigente)]**

*(14) Funzione esistente Non residenziale e funzione di progetto Residenziale*

**QCC = Scheda D[SC\_no\_mdu; A\_vigente] +** valore maggiore tra: **Scheda B[SC\_mdu; A\_prog]** e: **Scheda A[SC\_mdu; (A\_prog - A\_vigente)]**

*(15) Funzioni esistente e di progetto Non residenziali*

```
QCC = Scheda D[SC_no_mdu; A_vigente] + 
valore maggiore tra:
   Scheda D[SC_mdu; A_prog]
   e:
   Scheda C[SC_mdu; (A_prog - A_vigente)]
```
Gli esempi che seguono sono tutti relativi al caso 13 in cui, oltre ai valori indicati per le superfici, per il risultato delle schede B e D giocherà un ruolo fondamentale l'incidenza delle opere di frazionamento.

Esempio 1:

Scheda B, con SC\_no\_mdu = 100 mq.

Scheda D, con SC mdu = 200 mq.)

Scheda C, con SC\_mdu = 200 mq.

In questo esempio, anche se non ci sono le opere (area grigia), c'è comunque il frazionamento, quindi non si può parlare di cambio d'uso senza opere.

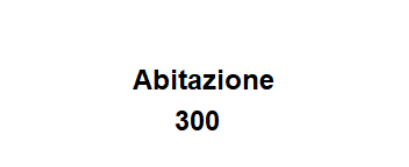

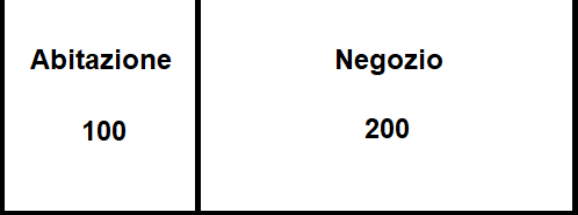

Esempio 2:

Scheda B, con SC\_no\_mdu = 100 mq.

Scheda D, con SC\_mdu = 200 mq.

Scheda C, con SC\_mdu = 200 mq.

**Servizio giuridico del territorio. Disciplina edilizia. Sicurezza e legalità**

Rispetto all'esempio precedente, la presenza di opere effettuate sulla superficie di progetto è ininfluente ai fini del calcolo della QCC.

> **Abitazione** 300

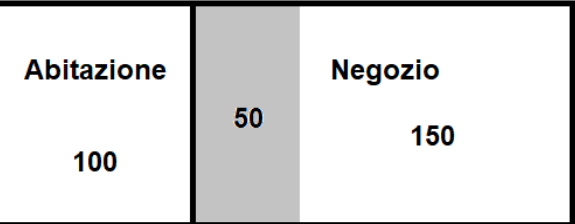

Esempio 3:

Scheda B, con SC\_no\_mdu = 100 mq.

Scheda D, con SC\_mdu = 200 mq.

Scheda C, con SC\_mdu = 200 mq.

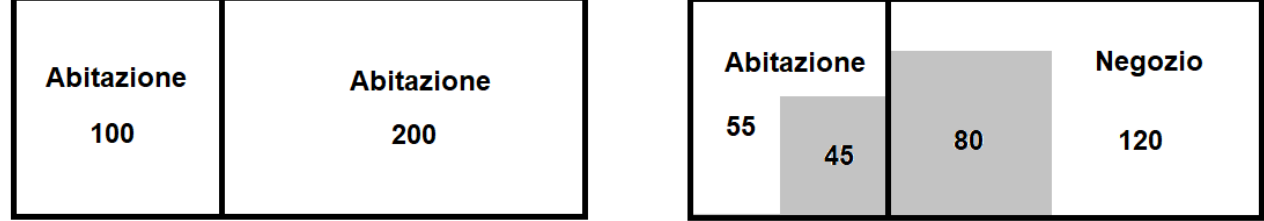

La formula resta la stessa dei due esempi precedenti; anche le opere svolte sulla superficie esistente sono ininfluente ai fini del calcolo della QCC.

Esempio 4:

Scheda B, con SC\_no\_mdu = 200 mq.

Scheda D, con SC\_mdu = 100 mq.

Scheda C, con SC\_mdu = 100 mq.

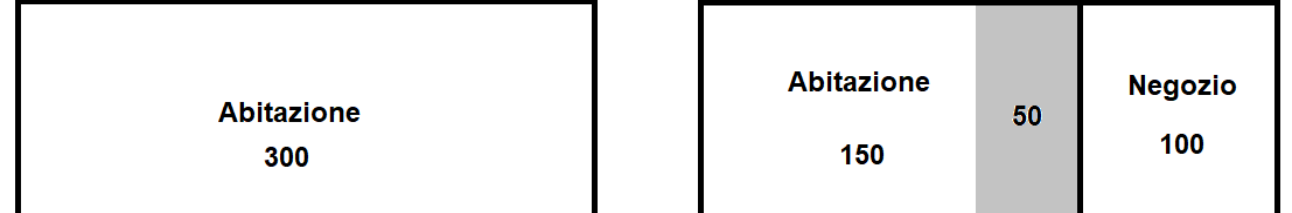

Esempio 5:

Scheda B, con SC\_no\_mdu = 250 mq.

**Servizio giuridico del territorio. Disciplina edilizia. Sicurezza e legalità**

Scheda D, con SC\_mdu = 50 mq.

Scheda C, con SC\_mdu = 50 mq.

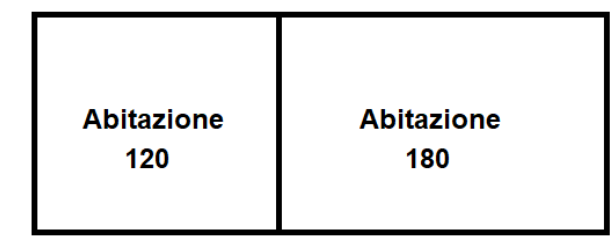

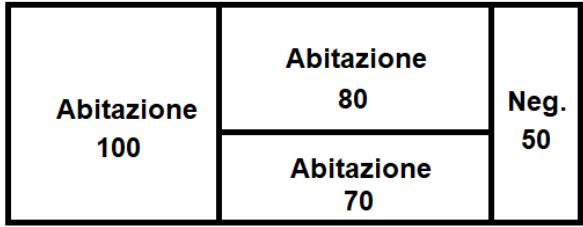

Esempio 6:

Scheda B, con SC\_no\_mdu = 170 mq.

Scheda D, con SC\_mdu = 130 mq.

Scheda C, con SC mdu = 130 mq.

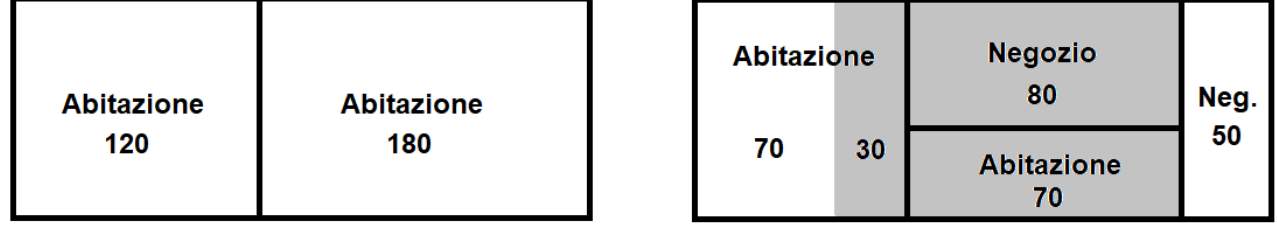

**Casi 16, 17 e 18: RE con aumento di CU da MDU e aumenti di SUP e di UI**

Le formule di calcolo sono le seguenti:

*(16) Funzione esistente Residenziale e funzione di progetto Non residenziale*

```
QCC = Scheda D[SC_aum; A_prog] + 
Scheda B[SC_no_mdu; A_vigente] + 
valore maggiore tra:
   Scheda D[SC_mdu; A_prog]
   e:
   Scheda C[SC_mdu; (A_prog - A_vigente)]
```
*(17) Funzione esistente Non residenziale e funzione di progetto Residenziale*

```
QCC = Scheda B[SC_aum; A_prog] + 
Scheda D[SC_no_mdu; A_vigente] +
valore maggiore tra:
  Scheda B[SC_mdu; A_prog]
  e:
```
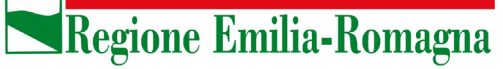

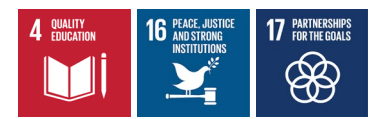

**Scheda A[SC\_mdu; (A\_prog - A\_vigente)]**

*(18) Funzioni esistente e di progetto Non residenziali*

**QCC = Scheda D[SC\_aum; A\_prog] + Scheda D[SC\_no\_mdu; A\_vigente] +**  valore maggiore tra: **Scheda D[SC\_mdu; A\_prog]** e: **Scheda C[SC\_mdu; (A\_prog - A\_vigente)]**

Esempio 1:

Scheda D, con SC\_aum = 50 mq.

Scheda B, con SC\_no\_mdu = 0 mq.

Scheda D, con SC\_mdu = 300 mq.

Scheda C, con SC\_mdu = 300 mq.

In questo caso la Scheda B non deve essere compilata poiché non ci sono aree non interessate dalla MDU  $(SC_no_mdu = 0)$ 

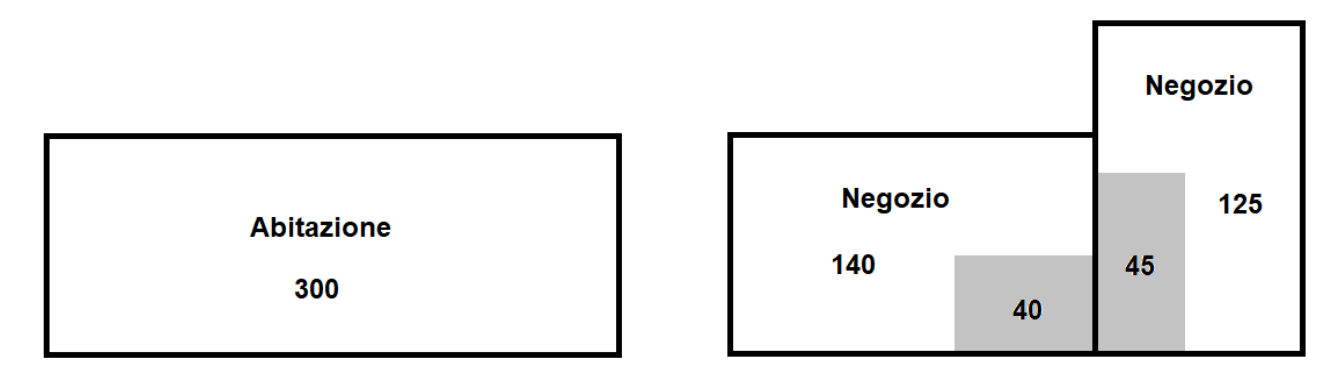

**Casi 19 e 20: RRC e RS con aumento di CU da MDU**

Le formule di calcolo sono le seguenti:

*(9) Funzione di progetto Residenziale*

**QCC = Scheda A[SC\_mdu; (A\_prog - A\_vigente)]**

*(10) Funzione di progetto Non residenziale*

**QCC = Scheda C[SC\_mdu; (A\_prog - A\_vigente)]**

**Servizio giuridico del territorio. Disciplina edilizia. Sicurezza e legalità**

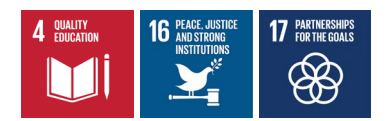

# **Calcolo dei contributi D ed S**

### **Considerazioni preliminari al calcolo dei contributi D ed S**

Oltre ai coefficienti già fissati dalla DAL 186/2018 (rif. ai punti 3.4 e 3.5), che riguardano gli "*argomenti*":

- inquinamento connesso al tipo di attività (Kd),
- impatto connesso al tipo di intervento (Ks),

i Comuni, in base al punto 3.7, *possono aggiungere ulteriori coefficienti (es. numero addetti, classi di superfici, ecc.) per meglio articolare i tipi di attività presenti sul territorio*.

Inoltre, per il calcolo dei Contributi "D" ed "S" è stato stabilito che è possibile avere un intervento in cui sono individuabili sotto-aree in cui si applicano coefficienti diversi (per es. un campo da calcio con spogliatoio, bar, parcheggio, …, avrà sotto-aree con diversa sigillatura del suolo).

## **Formula di calcolo dei contributi D ed S**

Per quanto detto in precedenza, anche in assenza di ulteriori coefficienti introdotti dal Comune, le formule indicate ai punti 3.4 e 3.5:

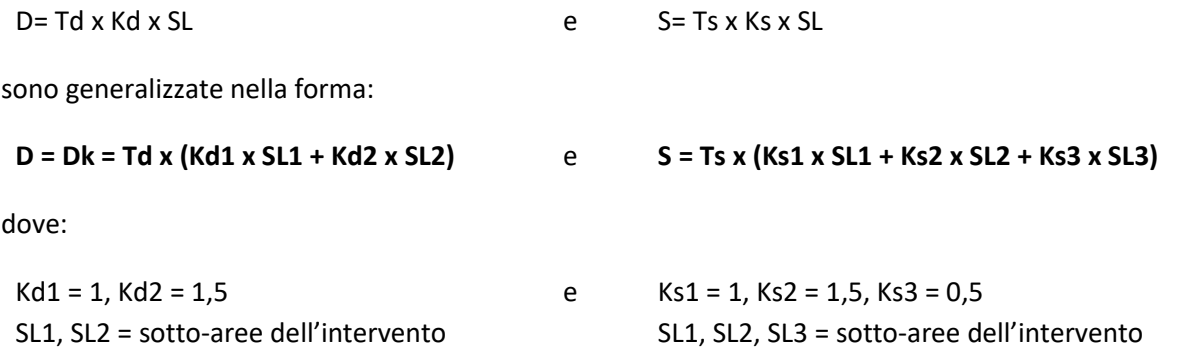

Qualora il Comune introduca ulteriori coefficienti, indicati con Jd, Wd, … e Js, Ws, …, essi contribuiranno al calcolo di D ed S rispettivamente nelle forme:

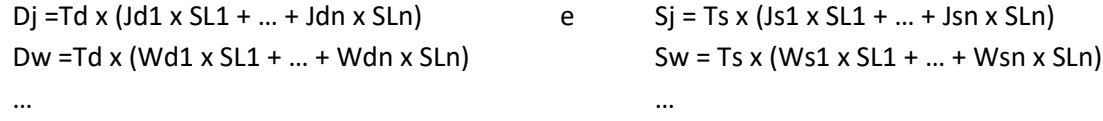

Il totale dei contributi D ed S finali risulteranno dalla somma:

**D = Dk + Dj + Dw + …** e **S = Sk + Sj + Sw + …**

**Servizio giuridico del territorio. Disciplina edilizia. Sicurezza e legalità**

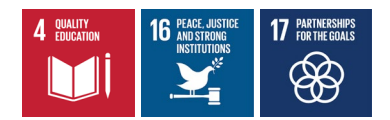

## **Calcolo del contributo straordinario (CS)**

### **Considerazioni preliminari al calcolo del CS**

Il sistema adotta le formule indicate dalla DAL 186/2018 (rif. al cap. 4) per entrambi i metodi indicati:

- metodo sintetico, riferito alla valorizzazione fondiaria
- metodo analitico, riferito al valore di mercato del prodotto edilizio ottenibile dalla trasformazione

### **Formule di calcolo del contributo straordinario (CS)**

#### **Metodo sintetico**

Nel caso di metodo sintetico la formula di calcolo è:

#### **CS = 50% di MVGT = (Valore fondiario (post) - Valore fondiario (ante)) \* 0,5**

#### **Metodo analitico**

Nel caso di metodo analitico la formula di calcolo è:

#### **CS = 50% di MVGT = (Valore edilizio (post) - Valore edilizio (ante) - Costi di trasformazione) \* 0,5**

dove i Costi di trasformazione

- 1) Costo tecnico di costruzione del fabbricato
- 2) Spese per la realizzazione delle dotazioni territoriali
- 3) Contributo di costruzione
- 4) Spese per la realizzazione di misure di compensazione e di riequilibrio
- 5) Opere di cantierizzazione, allacciamenti e idoneizzazione dell'area
- 6) Costo delle bonifiche
- 7) Spese tecniche di progettazione
- 8) Oneri finanziari
- 9) Oneri per la commercializzazione
- 10) Profitto del soggetto attuatore

Sono assoggettati ai seguenti controlli:

- voce 5) può essere al massimo il 3,5% della voce 1);
- voce 7) può essere al massimo il 10% della somma delle voci 1) e 2);
- voce 9) può essere al massimo il 2,5% di Vm\_post;
- voce 10) può essere al massimo il 15% di Vm\_post.

\*\*\*\*\* \*\* \*\*\*\*\*